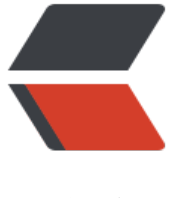

链滴

## ZooK[eepe](https://ld246.com)r 基础

作者: XinyiZhang

- 原文链接:https://ld246.com/article/1601261159130
- 来源网站:[链滴](https://ld246.com/member/XinyiZhang)
- 许可协议:[署名-相同方式共享 4.0 国际 \(CC BY-SA 4.0\)](https://ld246.com/article/1601261159130)

<p><img src="https://ld246.com/images/img-loading.svg" alt="Apache ZooKeeper" data-sr ="https://b3logfile.com/file/2020/06/solofetchupload946965565474417169-8c798185.png?i ageView2/2/interlace/1/format/jpg"></p> <h2 id="应用场景">应用场景</h2>  $\langle$ ol $>$ <li>分布式协调:对 Zookeeper 中的数据做监听,一旦数据发生变动都会感知,为客户端进行选举;</li> <li>元数据管理:存放客户端需要的元数据信息,Dubbo、Kafka 等中间件都有用到;</li> <li>高可用:利用分布式锁实现高可用,多个节点往 ZK 上注册,注册成功后成为 active,没有注册成功的 点阻塞;</li> <li>分布式锁:可以搞,但高并发下性能差,建议用 Redis;</li>  $\langle$ ol> <h2 id="基础知识">基础知识</h2> <h2 id="数据模型">数据模型</h2> <h3 id="树形结构">树形结构</h3> <p><img src="https://ld246.com/images/img-loading.svg" alt="ZooKeeper 数据结构" data-sr ="https://b3logfile.com/file/2020/06/solofetchupload3011769259206555708-323390d1.png? mageView2/2/interlace/1/format/jpg"></p> <h3 id="节点类型与特性">节点类型与特性</h3>  $|<sub>u</sub>|$ <li>持久节点<br> 这种节点也是在 ZooKeeper 最为常用的,几乎所有业务场景中都会包含持久节点的创建。之所以叫 持久节点是因为一旦将节点创建为持久节点,该数据节点会一直存储在 ZooKeeper 服务器上,即使 建该节点的客户端与服务端的会话关闭了,该节点依然不会被删除。如果我们想删除持久节点,就要 式调用 delete 函数进行删除操作。</li> <li>临时节点<br> 从名称上我们可以看出该节点的一个最重要的特性就是临时性。所谓临时性是指,如果将节点创建为 时节点,那么该节点数据不会一直存储在 ZooKeeper 服务器上。当创建该临时节点的客户端会话因 时或发生异常而关闭时,该节点也相应在 ZooKeeper 服务器上被删除。同样,我们可以像删除持久 点一样主动删除临时节点。</li> <li>有序节点<br> 其实有序节点并不算是一种单独种类的节点,而是在之前提到的持久节点和临时节点特性的基础上, 加了一个节点有序的性质。所谓节点有序是说在我们创建有序节点的时候,ZooKeeper 服务器会自 使用一个单调递增的数字作为后缀,追加到我们创建节点的后边。例如一个客户端创建了一个路径为 orks/task- 的有序节点, 那么 ZooKeeper 将会生成一个序号并追加到该节点的路径后, 最后该节点 路径为 works/task-1。通过这种方式我们可以直观的查看到节点的创建顺序。</li>  $\langle$ /ul $\rangle$ <p><img src="https://ld246.com/images/img-loading.svg" alt="节点状态结构解释" data-src= https://b3logfile.com/file/2020/06/solofetchupload665270369991945746-aebf709e.png?ima eView2/2/interlace/1/format/jpg"></p> <h3 id="Watch机制">Watch 机制</h3>  $|<sub>u</sub>|$ <li>客户端、服务端分别有 ZKWatchManager 个 WatchManager, 用来存放对应的观察者列表</li <li>客户端工作内容  $\langle$ ul $\rangle$ <li>当发送一个带有 Watch 事件的请求, 客户端首先将该会话标记为 Watch 事件, 之后通过 Data atchRegistration 类保存 Watch 事件和节点的对应关系</li> <li>客户端将请求封装成一个 Packet 对象, 将该对象添加到等待发送队列 outgoingQueue 中, 最 将请求逐个发送给服务端</li> <li>最后调用负责处理响应的 SendThread 线程类中的 readResponse 方法接收服务端的回调。最 调用 finishPacket 方法将 Watch 注册到 ZKWatchManager 中</li>  $\langle$ /ul $\rangle$  $\langle$ /li $\rangle$ 

<li>服务端工作内容:

<ul> <li>当 zookeeper 服务端收到请求时,会判断请求中是否包含 Watch 事件(底层通过 FinalRequest rocessor 类中的 processRequest 方法实现)</li> <li>当 getDataRequest.getWatch 为 True 时, 表明该请求需要进行 Watch 监控注册通过 zks.get KDatabase().getData 将 Watch 事件注册到服务端的 WatchManager 中</li>  $\langle$ /ul $\rangle$  $\langle$ /li $\rangle$  $\langle$ /ul $\rangle$ <h3 id="服务端Watch事件触发过程">服务端 Watch 事件触发过程</h3> <ul> <li>在 setData 方法中执行完对节点数据的变更后会调用 WatchManager.triggerWatch 方法触发 据变更事件</li> <li>triggerWatch 方法内容  $|<sub>u</sub>|$ <li>首先封装了一个具有会话状态、事件类型、数据节点 3 种属性的 WatchedEvent 对象;</li> <li>查询该节点注册的 Watch 事件, 如果为空说明没有注册 Watch 事件, 存在则将 Watch 事件添 到 Watchers 集合中</li> <li>将 WatchManager 中的 Watch 事件删除,最后通过 process 方法向客户端发送通知</li>  $\langle$ /ul $\rangle$ </li> <li>客户端回调处理过程  $|<sub>u</sub>|$ <li>SendThread.readResponse() 方法来统一处理服务端的响应</li> <li>反序列化服务器发送请求头信息 replyHdr.deserialize(bbia, "header"),并判断相属性字段 xi 的值为 -1,表示该请求响应为通知类型</li> <li>在处理通知类型时,先将已收到的字节流反序列化为 WatcherEvent 对象</li> <li>判断客户端是否配置了 chrootPath, 如果配置了 chrootPath 属性, 需要对接收到的节点路径 行 chrootPath 处理</li> <li>调用 eventThread.queueEvent() 方法将收到的事件交给 EventThread 线程处理</li> <li>ventThread.queueEvent() 方法  $\langle$ ul $\rangle$ <li>按照通知事件类型,会从 ZKWatchManager 中查询在客户端注册过的 Watch 事件信息,查询 后将 Watch 信息从 ZKWatchManager 中删除</li> <li>然后在获取到 Watch 事件信息之后, 将查询到的 Watch 存储到 waitingEvents 队列中, 调用 E entThread 类中的 run 方法循环取出 Watch 事件进行处理, 最后调用 processEvent(event) 方法来 终执行实现了 Watcher 接口的 process () 方法。</li>  $\langle$ /ul $\rangle$  $\langle$ /li $\rangle$  $\langle$ /ul $\rangle$ </li>  $\langle$ /ul $\rangle$ <h3 id="ACL机制">ACL 机制</h3>  $|<sub>u</sub>|$ <li>授权方式  $\langle$ ul $\rangle$ <li>IP 方式:使用的授权对象可以是一个 IP 地址或 IP 地址段</li> <li>Digest 或 Super 方式:对应于一个用户名</li> <li>World 方式:授权系统中所有的用户</li>  $\langle$ /ul $\rangle$ </li> <li>授权内容  $|<sub>u</sub>|$ <li>数据节点 (create) 创建权限,授予权限的对象可以在数据节点下创建子节点; </li> <li>数据节点 (wirte) 更新权限, 授予权限的对象可以更新该数据节点; </li>

<li>数据节点(read)读取权限,授予权限的对象可以读取该节点的内容以及子节点的信息;</li> <li>数据节点 (delete) 删除权限,授予权限的对象可以删除该数据节点的子节点; </li> <li>数据节点(admin)管理者权限,授予权限的对象可以对该数据节点体进行 ACL 权限设置。</li>  $\langle$ /ul $\rangle$  $\langle$ /li $\rangle$ <li>实现原理  $|<sub>u</sub>|$ <li>客户端在 ACL 权限请求发送过程的步骤  $\langle$ ul $\rangle$ <li>封装该请求的类型</li> <li>将权限信息封装到 request 中并发送给服务端</li>  $\langle$ /ul $\rangle$  $\langle$ /li $\rangle$ <li>服务器的实现 <ul> <li>分析请求类型是否是权限相关操作</li> <li>根据不同的权限模式(scheme)调用不同的实现类验证权限最后存储权限信息</li>  $\langle$ /ul $\rangle$  $\langle$ /li $\rangle$  $\langle$ /ul $\rangle$  $\langle$ /li $\rangle$  $\langle$ /ul $\rangle$ <h3 id="集群架构">集群架构</h3> <p><img src="https://ld246.com/images/img-loading.svg" alt="ZooKeeper 集群架构" data-sr ="https://b3logfile.com/file/2020/06/solofetchupload1289658074468507709-c37f1003.png? mageView2/2/interlace/1/format/jpg"></p>  $\langle$ ul $\rangle$ <li>leader(领导者) -- 为客户端提供读和写的功能,负责投票的发起和决议,只有 leader 才能接受写的 务;</li> <li>follower(跟随者) -- 为客户端提供读和写的功能,负责投票的发起和决议;</li> <li>observer(观察者) -- 为客户端提供读服务,如果是写服务就转发个 leader。不参与 leader 的选 投票。也不参与写的过半原则机制。在不影响写的前提下,提高集群读的性能,为 zookeeper3.3 系 新增的角色;</li> <li>client:连接 zookeeper 集群的使用者,请求的发起者,独立于 zookeeper 集群的角色;</li>  $\langle$ /ul $\rangle$ <h3 id="选举机制">选举机制</h3>  $\langle$ ul> <li>概念 <ul> <li>Serverid:服务器 ID,编号越大在选择算法中的权重越大;</li> <li>Zxid:数据 ID,服务器中存放的最大数据 ID,值越大说明数据越新,在选举算法中数据越新权重越 : $<$ /li $>$ <li>Epoch:逻辑时钟,或者叫投票的次数,同一轮投票过程中的逻辑时钟值是相同的。每投完一次 这个数据就会增加,然后与接收到的其它服务器返回的投票信息中的数值相比,根据不同的值做出不 的判断。</li> <li>Server 状态:选举状态 <ul> <li>LOOKING, 竞选状态; </li> <li>FOLLOWING, 随从状态, 同步 leader 状态, 参与投票; </li> <li>OBSERVING,观察状态,同步 leader 状态,不参与投票;</li> <li>LEADING,领导者状态。</li>  $\langle$ /ul $\rangle$ </li>  $\langle$ /ul $\rangle$ 

```
\langle/li\rangle<li>触发结点
|<sub>u</sub>|<li>集群启动</li>
<li>leader 挂掉</li>
<li>follower 挂掉后 leader 发现已经没有过半的, leader 发现怎么集群不能对外提供服务了, 会将
己的状态改为挂掉,重新进行 leader 选举</li>
\langle/ul\rangle\langle/li\rangle<li>选举流程</li>
\langle/ul\rangle<p><img src="https://ld246.com/images/img-loading.svg" alt="ZooKeeper 选举流程" data-sr
="https://b3logfile.com/file/2020/06/solofetchupload2578265284769679494-f43c642c.png?i
ageView2/2/interlace/1/format/jpg"></p>
<ul>
<li>选举状态</li>
\langle/ul\rangle<p><img src="https://ld246.com/images/img-loading.svg" alt="ZooKeeper 选举状态" data-sr
="https://b3logfile.com/file/2020/06/solofetchupload3882221959281500167-e9767e8e.png?
mageView2/2/interlace/1/format/jpg"></p>
<h3 id="过半机制">过半机制</h3>
<pre><code class="highlight-chroma"><span class="highlight-line"><span class="highlight
cl">public class QuorumMaj implements QuorumVerifier {
</span></span><span class="highlight-line"><span class="highlight-cl"> private static fi
al Logger LOG = LoggerFactory.getLogger(QuorumMaj.class);
</span></span><span class="highlight-line"><span class="highlight-cl"> int half;
</span></span><span class="highlight-line"><span class="highlight-cl"> // n表示集群中z
Server的个数(准确的说是参与者的个数,参与者不包括观察者节点)
</span></span><span class="highlight-line"><span class="highlight-cl"> public Quoru
Maj(int n){
\langle/span>\langle/span>\langlespan class="highlight-line">\langlespan class="highlight-cl"> this.half = n/
;<br>;
</span></span><span class="highlight-line"><span class="highlight-cl"> }
</span></span><span class="highlight-line"><span class="highlight-cl"> // 验证是否符
过半机制
</span></span><span class="highlight-line"><span class="highlight-cl"> public boolean 
ontainsQuorum(Set<Long&gt; set){
</span></span><span class="highlight-line"><span class="highlight-cl"> // half是在
造方法里赋值的
</span></span><span class="highlight-line"><span class="highlight-cl"> // set.size()
示某台zkServer获得的票数
</span></span><span class="highlight-line"><span class="highlight-cl"> return (set.si
e() > half);
\langlespan>\langlespan>\langlespan class="highlight-line">\langlespan class="highlight-cl"> \rangle</span></span><span class="highlight-line"><span class="highlight-cl">}
</span></span></code></pre>
<h3 id="奇数台">奇数台</h3>
|<sub>u</sub>|<li> 既然要大于 n/2, 那么当 n 为奇数的时候, 必然有一边是大于 n/2 的, 这样就能选举出 Leader
</li>
<li>减少没必要的机器</li>
\langle/ul\rangle<h3 id="读写流程">读写流程</h3>
<ul>
```
<li>写数据流程 <ul> <li>当 Client 向 ZooKeeper 写入数据时, 判断节点是不是 Leader, 是直接写入; 不是转发给 Leade  $\langle$ /li $\rangle$ <li>Leader 收到写请求时,不会直接将数据写入到 ZooKeeper 中,而是将数据写入到事务日志中( 似 Mysal 的 binlog) 。</li> <li>当 Leader 将事务日志写完后,会将写请求发送给所有节点 (包括自己) ,收到请求后各个节点 始写自己的事务日志,日志写完后,会给 Leader 回复一个 ACK,表示写日志完成。</li> <li>当 Leader 收到集群中半数以上的 Follower 回复 ACK 后, Leader 发送一个 commit 消息。</li <li>各个节点收到 commit 消息就会把内容放到内存中(保证数据可见)</li>  $\langle$ /ul $\rangle$  $\langle$ /li $\rangle$  $\langle$ /ul $\rangle$ <p><img src="https://ld246.com/images/img-loading.svg" alt="ZooKeeper 写数据流程" data src="https://b3logfile.com/file/2020/06/solofetchupload3948658523186325394-107f8096.pn ?imageView2/2/interlace/1/format/jpg"></p> <ul> <li>读数据流程  $|<sub>u</sub>|$ <li>读请求属于非事务性请求。无论在 leader、follower 还是 observer 上都可以直接读取。非事务 求还有 exist</li>  $\langle$ /ul $\rangle$  $\langle$ /li $\rangle$  $\langle$ /ul $\rangle$ <h3 id="ZAB协议">ZAB 协议</h3>  $\langle$ ul> <li>将数据都复制到 Follwer 中</li>  $\langle$ /ul $\rangle$ <p><img src="https://ld246.com/images/img-loading.svg" alt="复制数据到 Follower" data-sr ="https://b3logfile.com/file/2020/06/solofetchupload161510471868258031-59271c95.png?i ageView2/2/interlace/1/format/jpg"></p>  $|<sub>u</sub>|$ <li>等待 Follwer 回应 Ack, 最低超过半数即成功</li>  $\langle$ /ul $\rangle$ <p><img src="https://ld246.com/images/img-loading.svg" alt="等待 Follower 回应" data-src "https://b3logfile.com/file/2020/06/solofetchupload3088789680115811696-db308283.png?i ageView2/2/interlace/1/format/jpg"></p> <ul> <li>当超过半数成功回应, 则执行 commit, 同时提交自己</li>  $\langle$ /ul $\rangle$ <p><img src="https://ld246.com/images/img-loading.svg" alt="执行 commit" data-src="htt s://b3logfile.com/file/2020/06/solofetchupload807802129039252441-43b9b8e3.png?imageVi w2/2/interlace/1/format/jpg"></p>